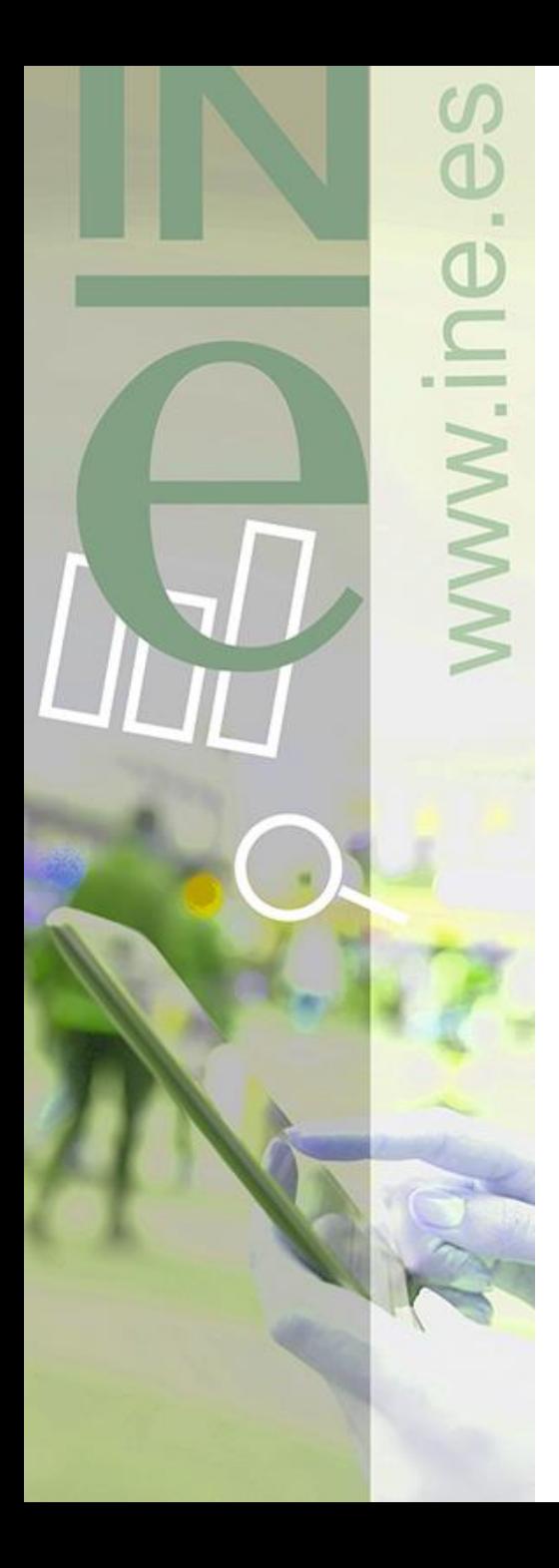

## **Actuaciones a realizar: aclaraciones**

**Transformación digital y modernización de los sistemas de gestión del padrón municipal**

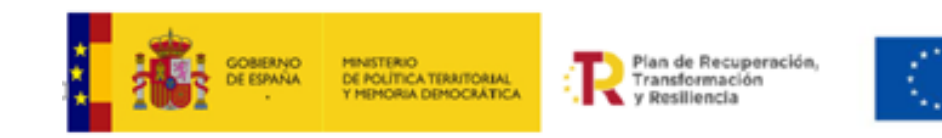

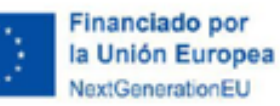

### Nazaret García Seijas y Jorge L. Vega Valle

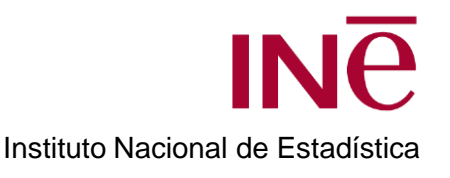

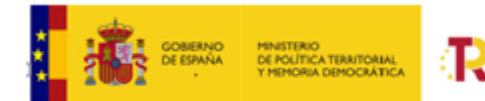

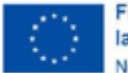

inanciado por la Unión Eu

**¿Qué tenemos ahora mismo?**

Un sistema de envíos mensuales de tantos registros como personas en donde la información personal y la territorial está mezclada:

- Datos de identificación de la persona
- Datos de control
- Datos territoriales asociados con la variación de la persona

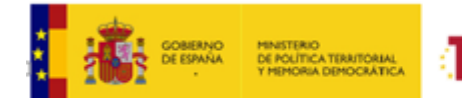

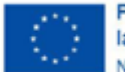

inanciado por la Unión Europes

**¿A dónde queremos llegar?**

A un sistema de información en donde se separen los datos personales de los datos territoriales → Actuación 1

A un procedimiento basado en envíos online y no en envíos mensuales  $\rightarrow$  Actuación 2

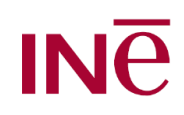

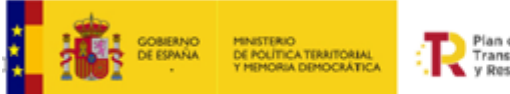

lan de Recuperación Transformación **Boeillengia** 

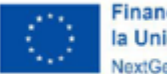

Financiado por la Unión Europea avtConorationE

Trabajo subvencionable en la actuación 1:

#### **Nuevo sistema de gestión de información**. Base de datos de viviendas (con identificador único derivado de la RC) separada de Base de datos de personas.

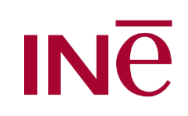

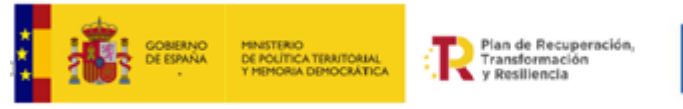

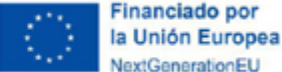

### **¿Qué información ha preparado el INE?**

• A partir de padrón, censo electoral y Censo 2021 se disponen de los siguientes 3 ficheros de partida, a fecha **1 de Enero de 2021**:

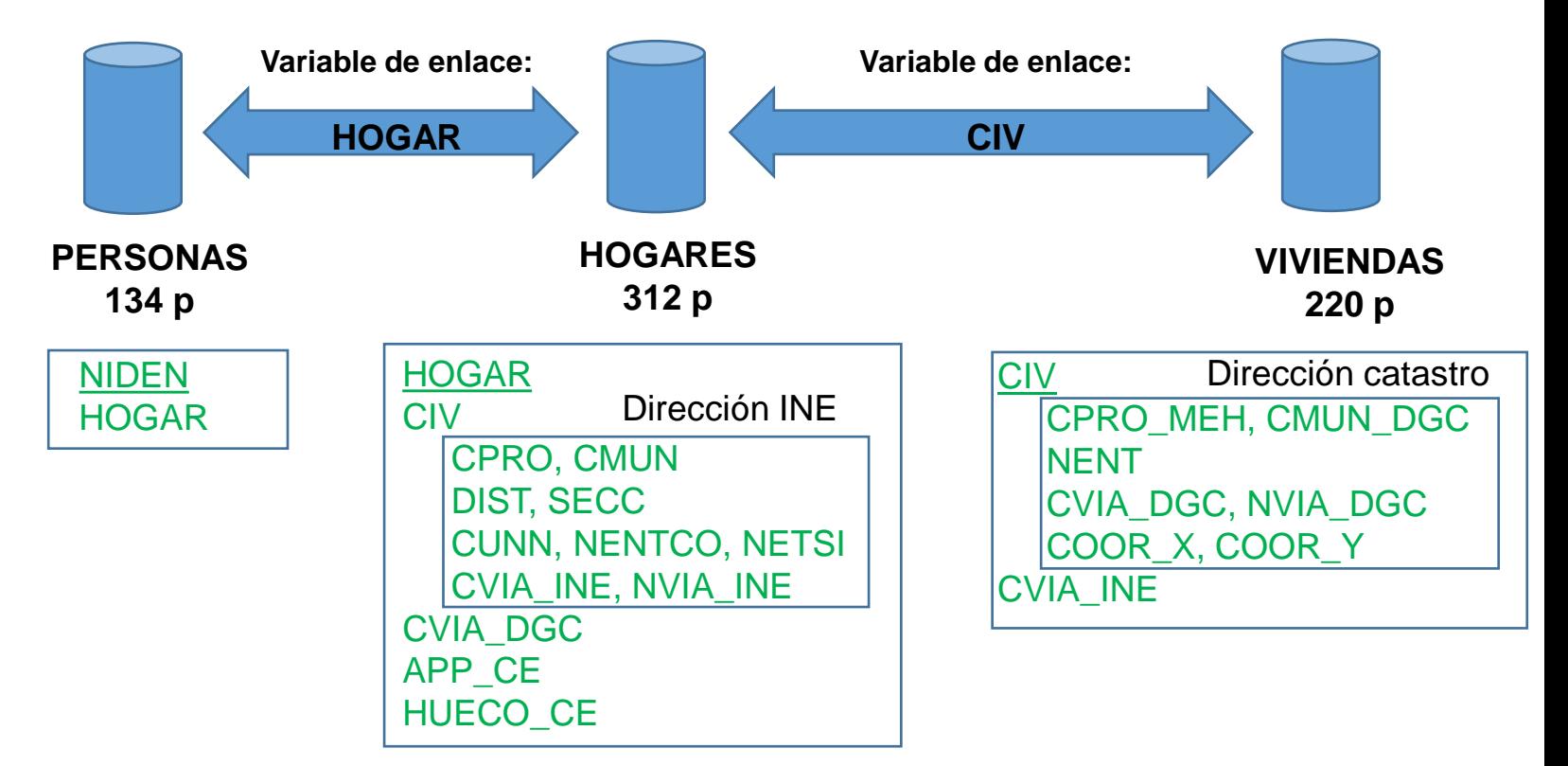

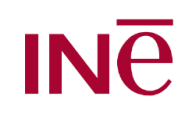

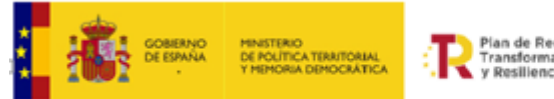

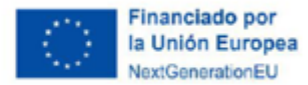

### **CIV : ¿Qué es? ¿Por qué se necesita? Asignación**

El Código de Identificación de la Vivienda (CIV) es un código de 24 posiciones que delimita de forma única a cada vivienda y está basado, siempre que sea posible, en la referencia catastral (RC).

Se necesita para poder identificar claramente a cada vivienda. Debido a que algunas viviendas no tienen hecha la división horizontal y comparten la misma RC, es necesario añadir 4 posiciones al final.

Pero además hay personas que viven en ubicaciones sin referencia catastral. El CIV se asigna entonces por parte del ayuntamiento con normas que figuran en esta guía

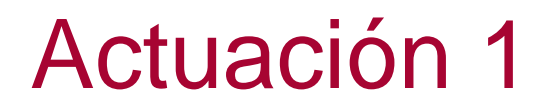

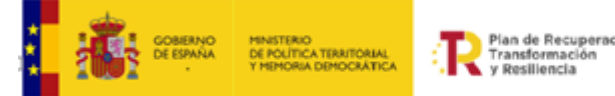

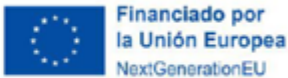

### **CIV : ¿Qué es? ¿Por qué se necesita? Asignación**

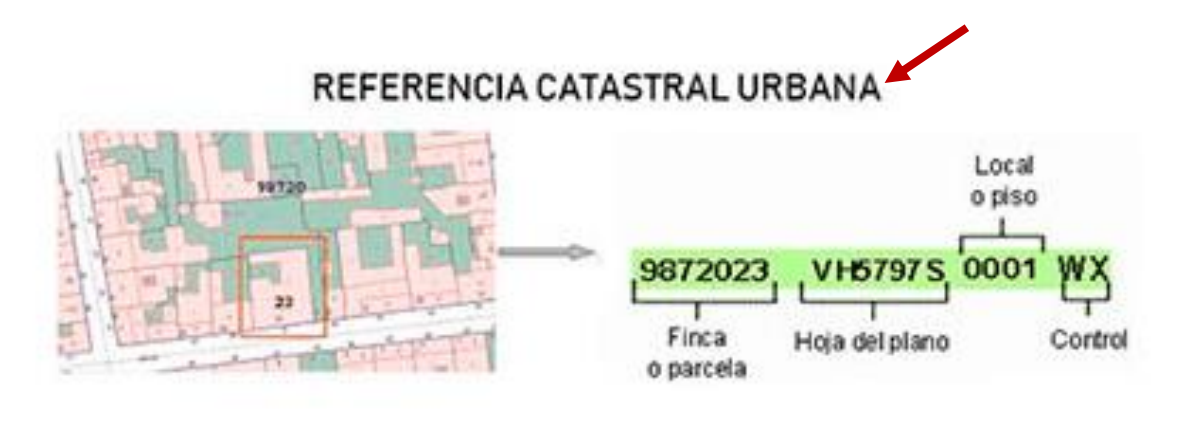

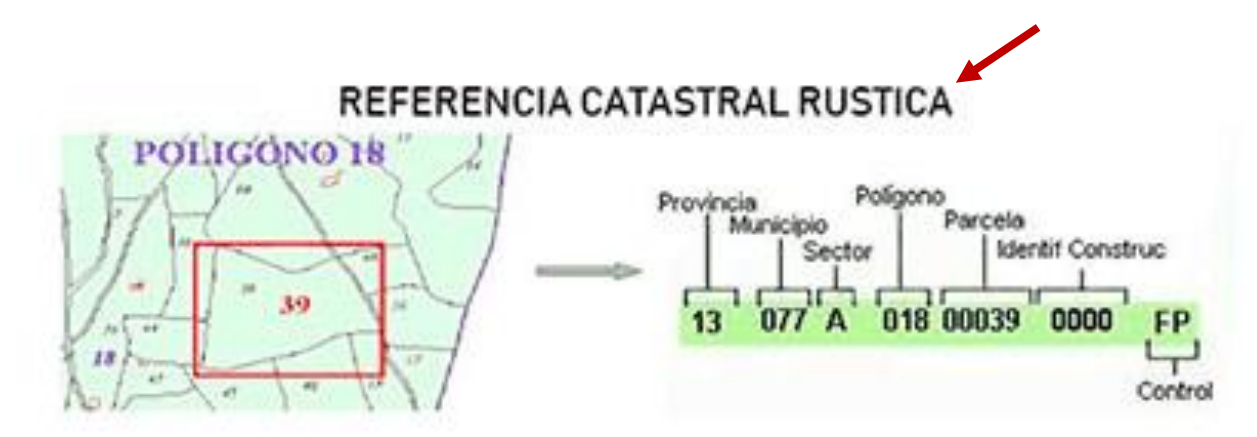

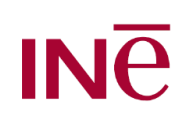

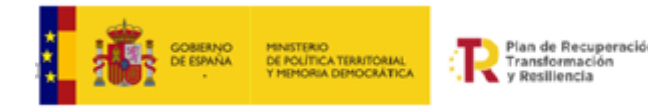

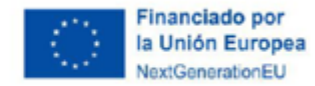

### **CIV : ¿Qué es? ¿Por qué se necesita? Asignación**

Proceso generación CIV:

Caso 1: Si se conoce la RC20 de la vivienda y ésta no figura en el fichero de viviendas, entonces el CIV será igual a dicha RC20 y se le añadirán "0000" a la derecha para completar su valor.

Caso 2: Si se conoce la RC20 de la vivienda y ésta ya figura en el fichero de viviendas, entonces el CIV será igual a dicha RC20 y se le añadirán a la derecha cuatro posiciones que se corresponderán con el **mayor valor numérico** de 4 posiciones que ya existen en el fichero al cual habría que **sumarle 1**.

Por ejemplo, si se conoce que la RC20 de la vivienda es 4946303VK2644N0032TG y en el fichero de viviendas tenemos dos CIVS diferentes 4946303VK2644N0032TG0000 y 4946303VK2644N0032TG0001, entonces el CIV que tendríamos que asignar a la vivienda sería 4946303VK2644N0032TG0002.

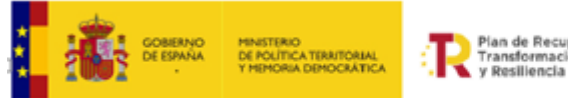

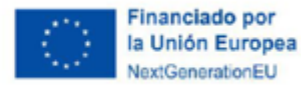

### **CIV : ¿Qué es? ¿Por qué se necesita? Asignación**

Proceso generación CIV:

Caso 3: Si no se conoce la RC20 de la vivienda, pero sí conoce su RC14 y ésta no figura en el fichero de viviendas, entonces el CIV será igual a dicha RC14 y se le añadirán diez ceros "0000000000" a la derecha para completar su valor.

Caso 4: Si no se conoce la RC20 de la vivienda, sí conoce la RC14 pero ésta ya figura en el fichero de viviendas, entonces el CIV será igual a dicha RC14 y se le añadirán a la derecha diez posiciones que se corresponderán con el **mayor valor numérico** de 10 posiciones que ya existen en el fichero al cual habría que **sumarle 1**.

Por ejemplo, si ayuntamiento conoce que la RC14 de la vivienda es 4946303VK2644N y en el fichero de viviendas tenemos dos CIVS diferentes 4946303VK2644N0000000000 y 4946303VK2644N0000000001, entonces el CIV que tendríamos que asignar a la vivienda sería 4946303VK2644N0000000002

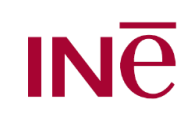

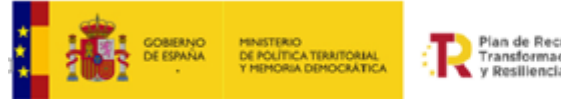

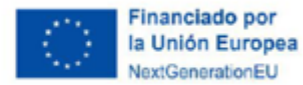

### **CIV : ¿Qué es? ¿Por qué se necesita? Asignación**

Proceso generación CIV:

Caso 5: Si no se conoce la RC de la vivienda, entonces se asignará una nueva RC que tendrá el siguiente formato PPMMMNRCNNNNNNNNNNNNNNNNN de tal forma que:

- o Las posiciones 1-2 se correspondan con el código de provincia
- o Las posiciones 3-5 se correspondan con el código de municipio
- o Las posiciones 6-8 se correspondan con los caracteres NRC que significa que no se dispone de RC
- o Las posiciones 9-24 sean números asignados de forma correlativa a cada uno de los registros que se encuentran en esta situación

(\*) En este caso habrá que dar de alta a una nueva vivienda.

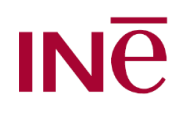

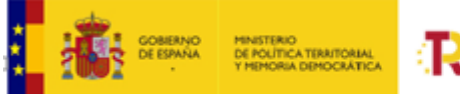

<sup>i</sup>lan de Recuperación Transformación

Financiado por la Unión Europea **JoytCongrationEl** 

#### **Tareas subvencionables:**

- A) Corrección de errores ficheros
	- A1-Hogares sin CIV
	- A2-Dirección padronal y catastral diferente
	- A3-Viviendas sin CVIA\_INE
	- A4-Hogares sin CVIA\_DGC
	- A5-Separación de Hogares
	- A6-Mejora de ficheros de Hogares y Viviendas
- B) Completar información
- C) Revisar colectivos existentes

Para la realización de estas tareas se proporcionarán los 3 ficheros mencionados anteriormente (Personas, Hogares y Viviendas) y ficheros específicos para las diferentes tareas.

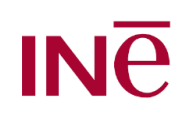

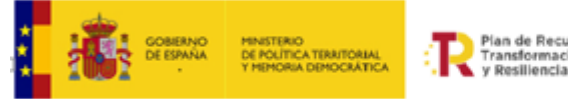

an de Recuperación Transformación

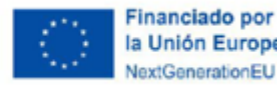

### **Tarea A1-Hogares sin CIV**

- Objetivo: A partir del fichero de hogares sin CIV, tratar de asignar un CIV del fichero de viviendas. Opciones:
	- Se encuentra Vivienda asociada. Se asigna su CIV
	- No se encuentra Vivienda asociada. Se da de alta nueva vivienda. Se asigna su CIV.
- Información que se **proporciona**:
	- Registros del fichero de hogares que no tienen CIV (fichero HS).
	- Fichero completo de viviendas (fichero VV).
- Información que se debe **devolver**:
	- Registros del fichero de hogares con CIV ya cumplimentado (fichero HS).
	- Fichero de viviendas dadas de alta con CIV nuevo (fichero VA). En la guía se detallan diferentes posibles casos.

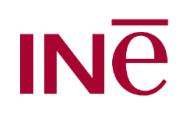

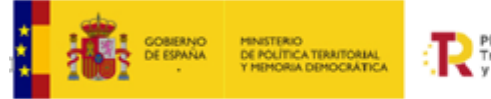

Plan de Recuperación Transformación / Resiliencia

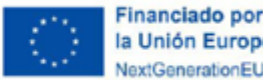

la Unión Europea **NextGenerationEL** 

### **Tarea A1-Hogares sin CIV**

Caso 1-Dirección que sí aparece en el fichero Viviendas

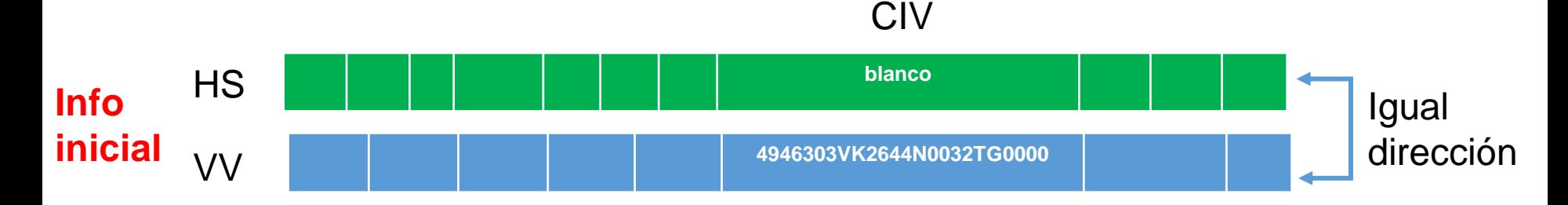

¿Qué hay que hacer? Se busca la dirección del registro de HS con CIV en blanco en el fichero VV y se comprueba que hay un registro con igual dirección. Hay que completar entonces ese CIV en el fichero HS.

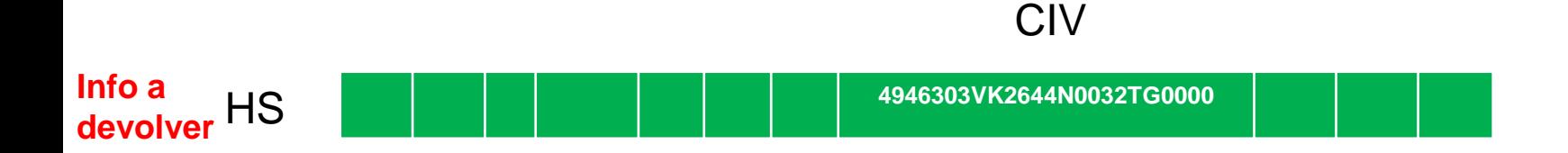

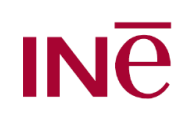

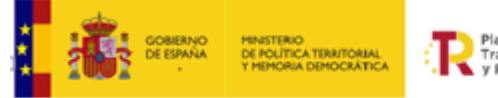

Man de Recuperación Transformación **Resiliencia** 

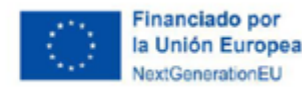

### **Tarea A1-Hogares sin CIV**

• Caso 2-Dirección que no aparece en el fichero Viviendas (pero existe)

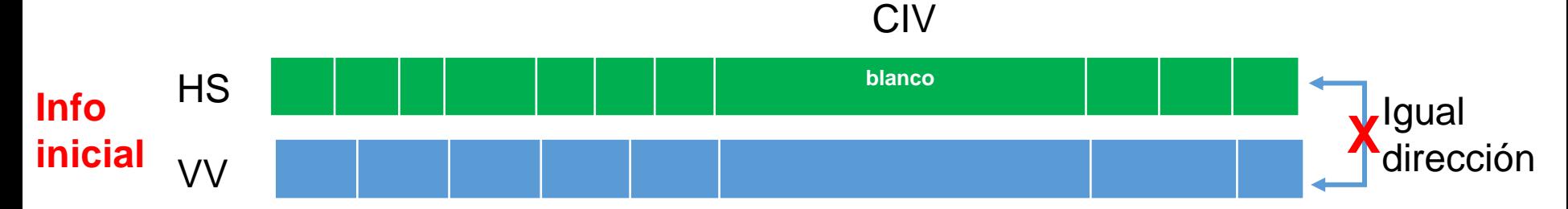

¿Qué hay que hacer? Se busca la dirección del registro de HS con CIV en blanco en el fichero VV y se comprueba que no hay un registro con igual dirección. Hay que dar de alta una nueva vivienda con CIV y cumplimentar ese CIV en el fichero HS

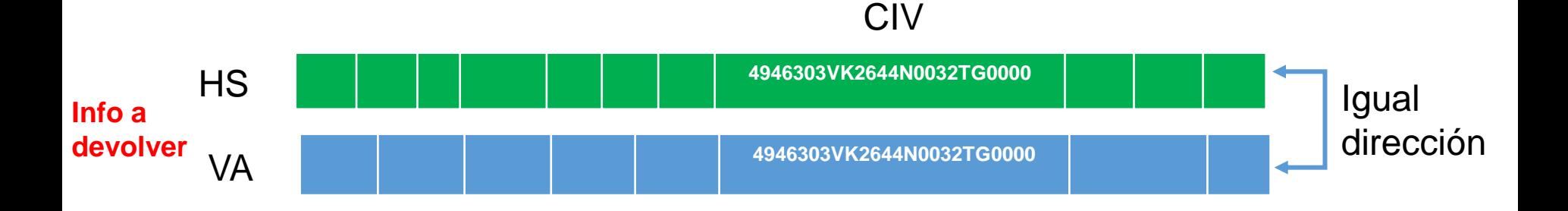

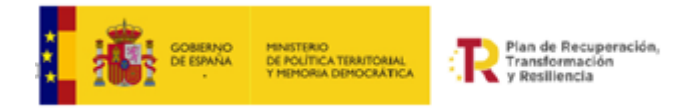

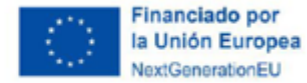

### **Tarea A2-Dirección padronal y catastral diferente**

- Objetivo: Revisar la asignación del CIV de los registros del fichero de hogares que tienen dirección padronal diferente de la catastral (variables involucradas: numers, kmt, planta y puerta).
- Información que se **proporciona**:
	- Registros del fichero de hogares con dirección diferente (fichero HD). *Se añaden 4 variables al diseño del fichero.*
	- Fichero completo de viviendas (fichero VV).
- Información que se debe **devolver**:
	- Registros del fichero de hogares con CIV modificado (fichero HD). *Se añade 1 variable al diseño del fichero.*
	- Fichero de viviendas dadas de alta con CIV nuevo (fichero VA).

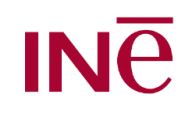

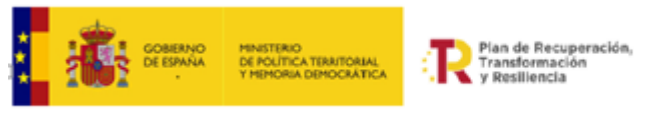

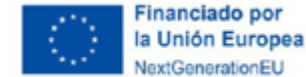

### **Tarea A2-Dirección padronal y catastral diferente**

Caso 1-CIV erróneo y dirección que aparece en el fichero Viviendas

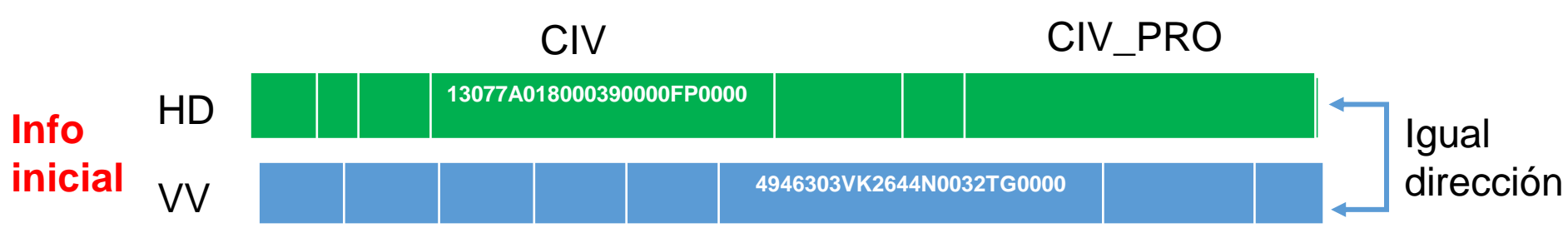

¿Qué hay que hacer? Se busca la dirección del registro de HD en el fichero VV. Se detecta que hay una dirección que es igual, pero el CIV es diferente.

Hay que corregir entonces ese registro del fichero HD, poniendo en la variable CIV\_PRO el CIV que figura en el fichero VV.

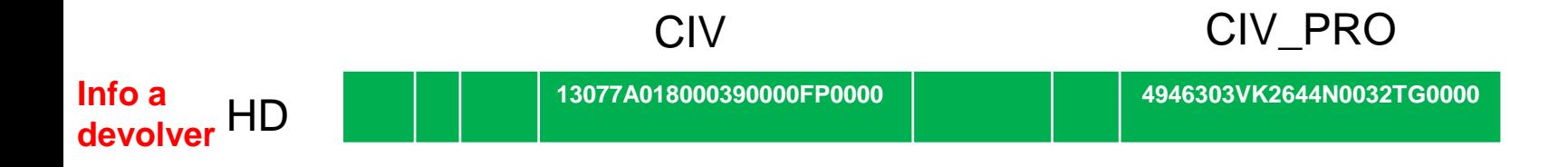

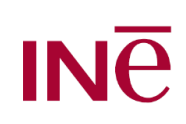

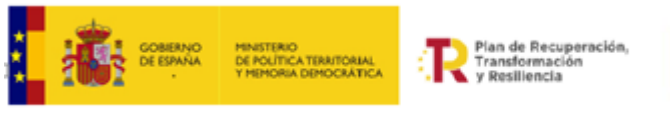

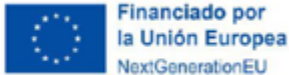

### **Tarea A2-Dirección padronal y catastral diferente**

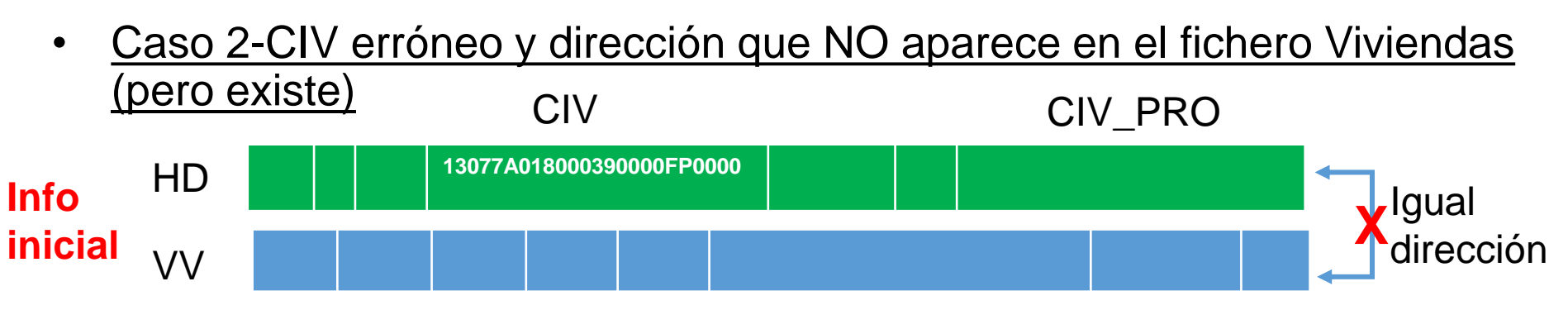

¿Qué hay que hacer? Se busca la dirección del registro de HD en el fichero VV. Se comprueba que no hay un registro con igual dirección.

Hay que dar de alta una nueva vivienda con CIV y cumplimentar ese CIV en el fichero HS

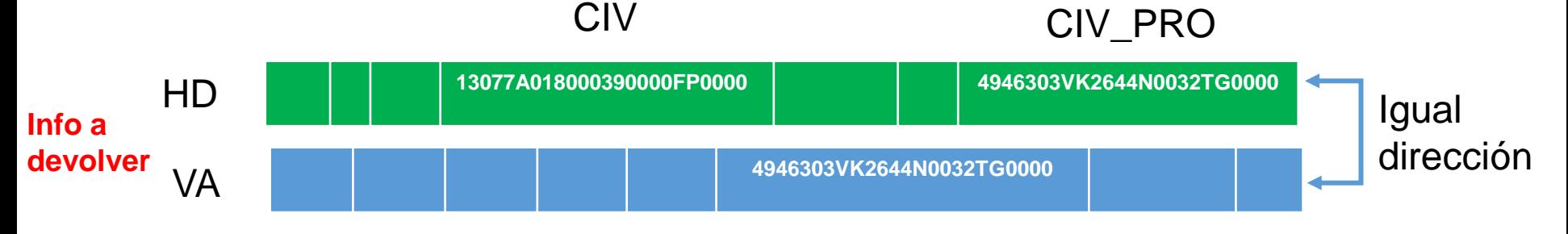

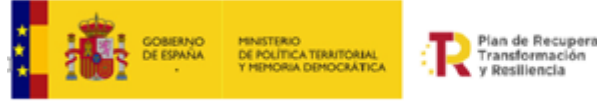

Plan de Recuperación

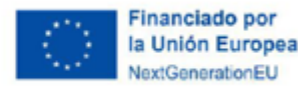

### **Tarea A3-Viviendas sin CVIA\_INE**

- Objetivo: Asignar CVIA\_INE a las viviendas que tienen esta info en blanco.
- Información que se **proporciona**:
	- Registros del fichero de viviendas con CVIA\_INE en blanco (fichero VC)*.* CVIA\_INE CVIA\_DGC

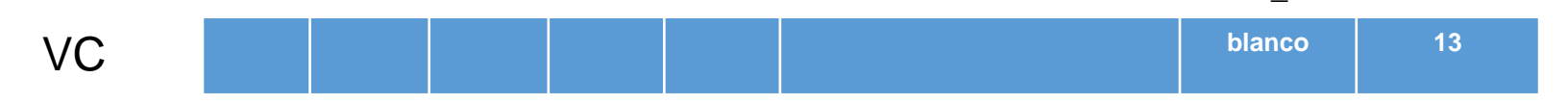

- Información que se debe **devolver**:
	- Registros del fichero de viviendas con CVIA\_INE cumplimentada (fichero VC).

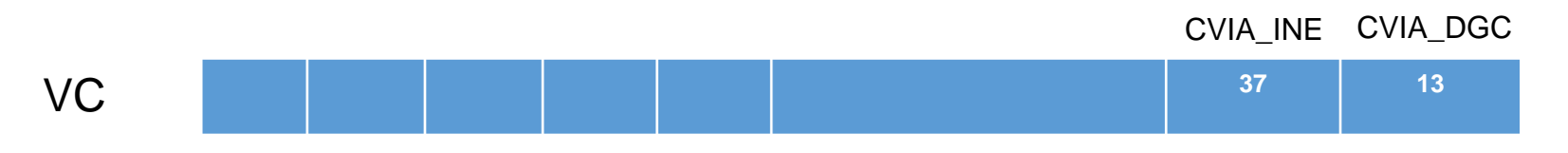

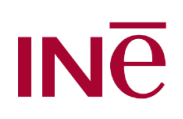

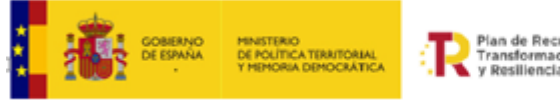

Man de Recuperación Transformación **Resiliencia** 

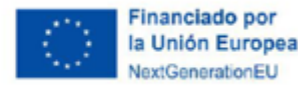

### **Tarea A4-Hogares sin CVIA\_DGC**

- Objetivo: Asignar CVIA\_DGC a los hogares que tienen esta info en blanco.
- Información que se **proporciona**:
	- Registros del fichero de hogares con CVIA\_DGC en blanco (fichero HV)*.* CVIA\_INE CVIA\_DGC

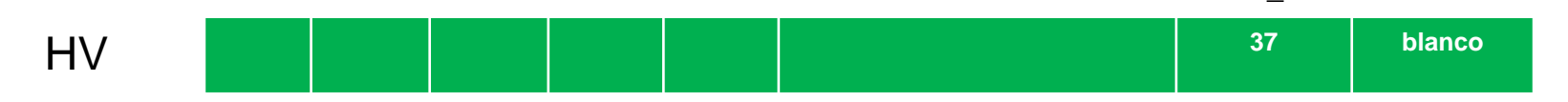

- Información que se debe **devolver**:
	- Registros del fichero de viviendas con CVIA\_INE cumplimentada (fichero HV).

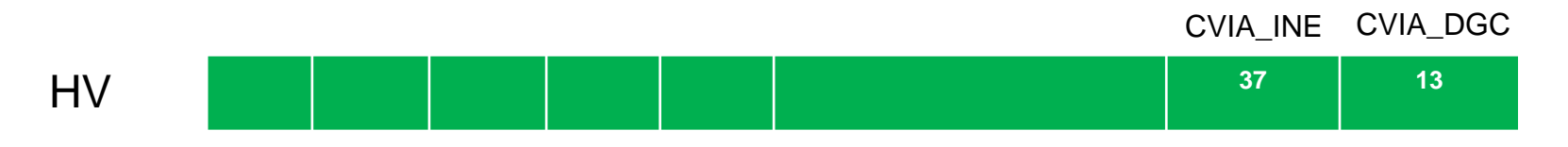

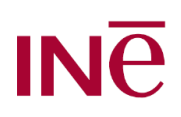

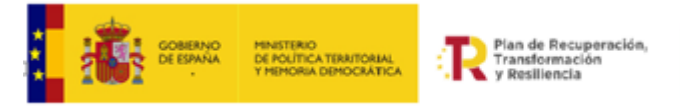

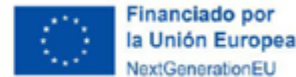

#### **Tarea A5-Separación de Hogares**

- Objetivo: Corregir las situaciones en donde solo aparece un hogar, pero realmente se corresponde con varios
- Información que se **proporciona**:
	- Registros del fichero de hogares (fichero HH)*.*

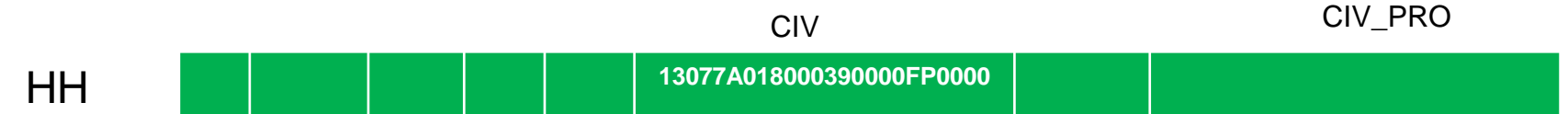

- Información que se debe **devolver**:
	- Registros del fichero de hogares, con los nuevos CIV cumplimentados (fichero HA).

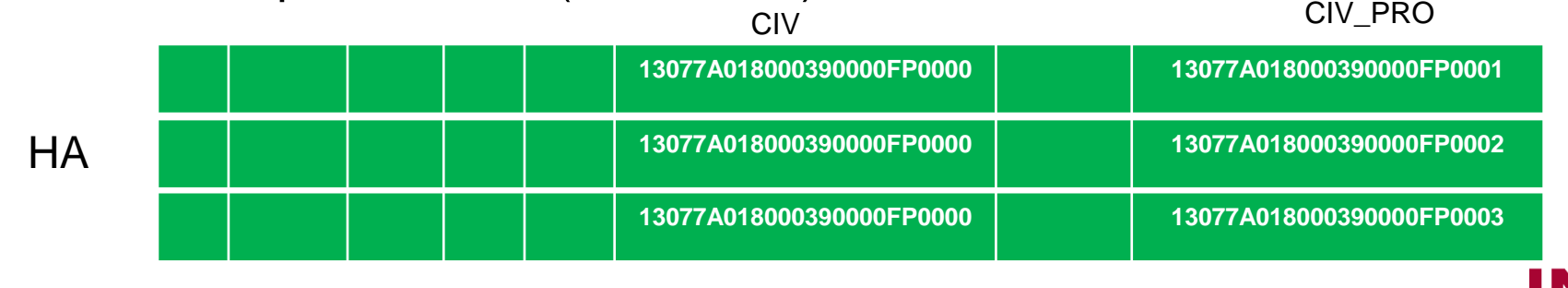

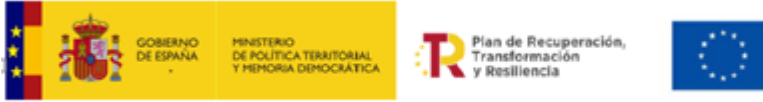

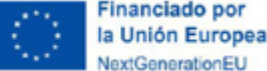

### **Tarea A6-Mejora de Hogares y Viviendas**

- Objetivo: Depurar información existente en Hogares y Viviendas que, a la vista de otras fuentes se puede mejorar.
- Información que se **proporciona**:
- Fichero de hogares (fichero HH) y viviendas (fichero VV)*.* **HH** VV **Info inicial** 
	- Información que se debe **devolver**:

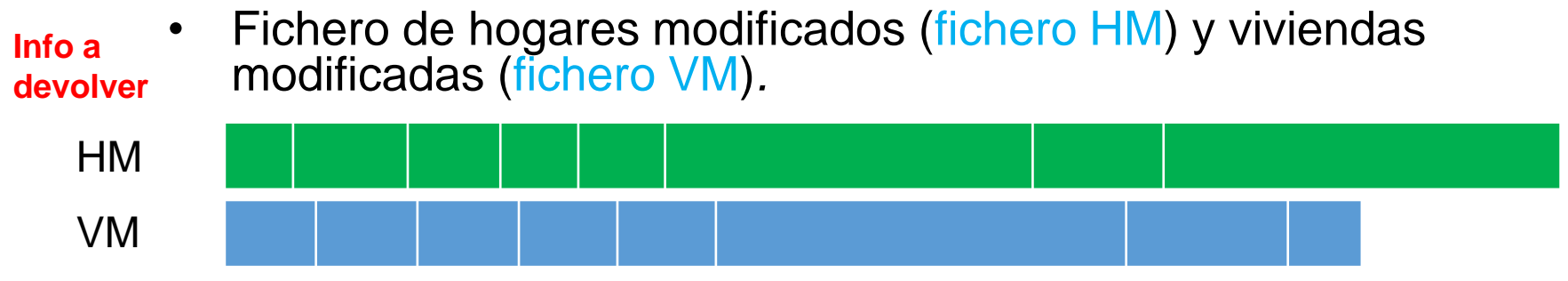

• Informe justificativo de las mejoras propuestas

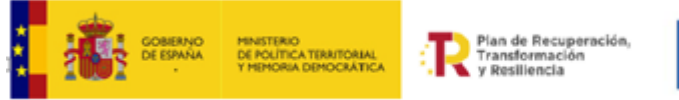

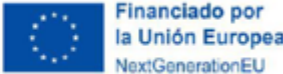

#### **Tarea B-Completar el fichero de Viviendas**

- Objetivo: Completar el fichero de viviendas a 1-1-21, ya sea dando de alta nuevas viviendas, cumplimentando información que está en blanco o corrigiendo información errónea.
- Información que se **proporciona**:
	- Registros del fichero de viviendas (fichero VV)*.*

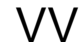

- 
- Información que se debe **devolver**:
	- Registros del fichero de viviendas, con los nuevos CIV cumplimentados (fichero VA).

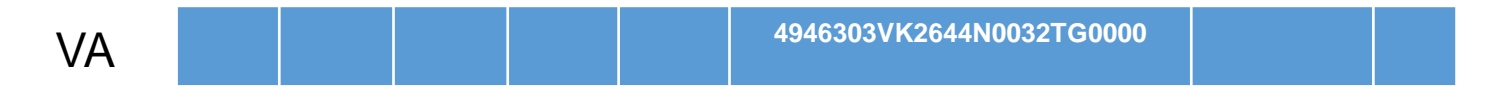

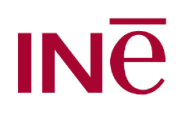

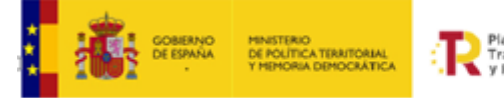

Plan de Recuperación,<br>Transformación

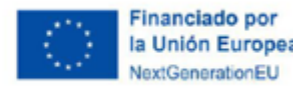

### **Tarea C-Colectivos**

- Aclaración: Vivienda destinada a ser habitada por un colectivo, es decir, por un grupo de personas sometidas a una autoridad o régimen común no basados en lazos familiares ni de convivencia. La vivienda colectiva puede ocupar sólo parcialmente un edificio o, más frecuentemente, la totalidad del mismo.
- Ejemplos:
	- Centros residenciales para mayores
	- o Centros residenciales para personas con discapacidad
	- o Instituciones sanitarias
	- o Establecimientos de uso hotelero y similar
	- $\circ$  Instituciones de asistencia social (infancia, juventud, mujeres...)
	- Otras instituciones de asistencia social (exclusión social, personas sin hogar)
	- o Residencias de estudiantes, colegios, trabajadores…
	- o Instituciones religiosas, militares, penitenciarias
	- o Otro tipo

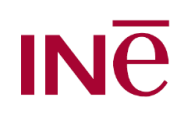

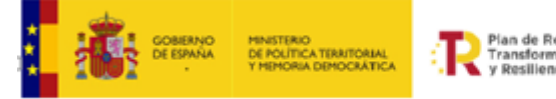

Man de Recuperación Transformación **Resiliencia** 

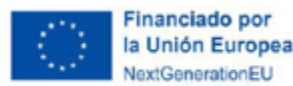

#### **Tarea C-Colectivos**

- Objetivo: Completar el fichero de colectivos a 1-1-21, ya sea dando de alta nuevos colectivos, cumplimentando información que está en blanco o corrigiendo información errónea.
- Información que se **proporciona**:
	- Registros del fichero de hogares que son colectivos (fichero HC)*.*

Colectivo

HC

- Información que se debe **devolver**:
	- Registros del fichero de hogares con los colectivos corregidos (fichero HC).

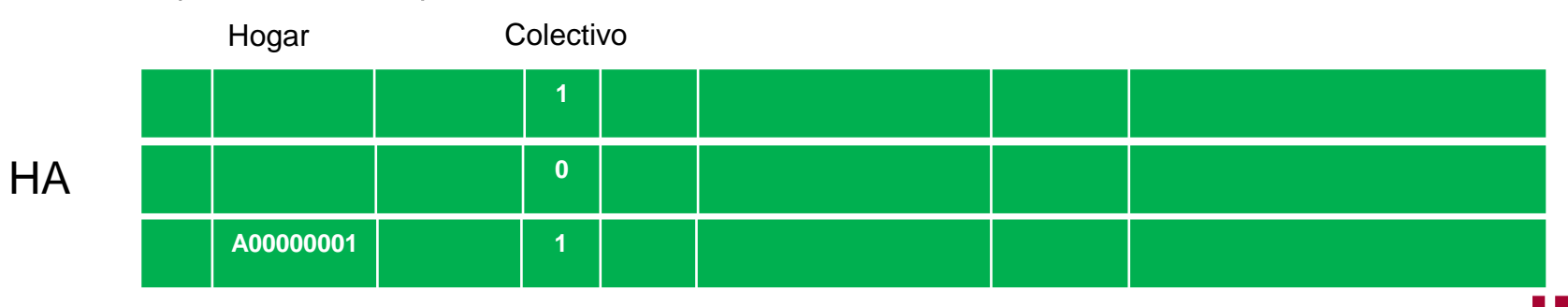

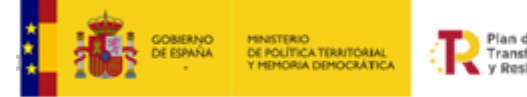

Plan de Recuperación,<br>Transformación<br>y Resiliencia

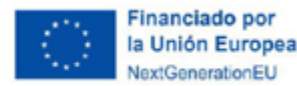

### **Posible ayuda**

• Acceso a la sede electrónica de Catastro para búsqueda y visualización de inmuebles.

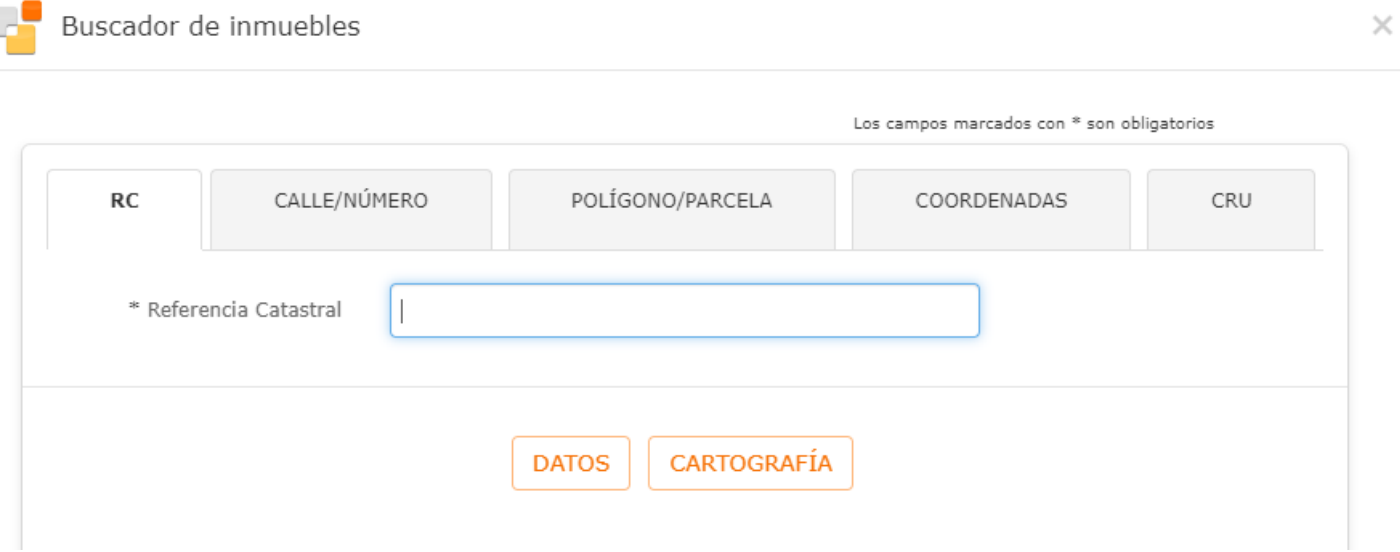

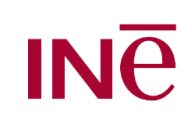

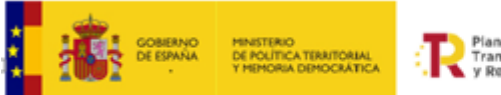

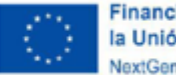

inanciado por la Unión Europea

Trabajo subvencionable en la actuación 2:

**Redacción de proyectos** de adaptación de los sistemas de información actuales de los ayuntamientos para pasar de una comunicación mensual de las variaciones a través de ficheros a una comunicación online a través de servicios.

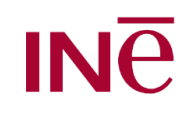

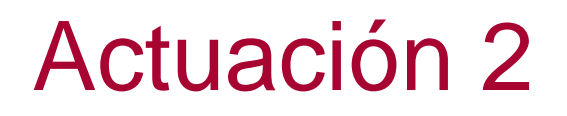

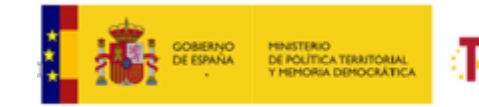

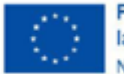

Financiado por la Unión Europea

### **Sistema Actual:**

- Intercambio de ficheros mensuales ente INE y Ayuntamientos a través de IDA\_WEB
- Se intercambian ficheros planos con una estructura fija
- En el fichero de intercambio figura tanto los datos del empadronado como los datos completos de su dirección
- Un cambio en el territorio (como el cambio de denominación de una vía) implica el envío de un movimiento por cada uno de los empadronados en dicho territorio
- Este sistema nos lleva a tener siempre un desfase al menos mensual.

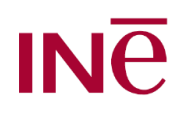

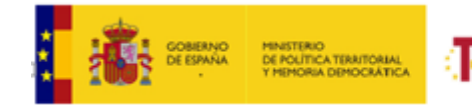

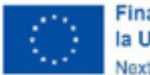

inanciado por la Unión Europea

#### **Nuevo Sistema:**

- En lugar de una web con la que intercambiar de forma mensual ficheros, el INE ofrecerá una API de Servicios que permitan hacer las comunicaciones en cualquier momento
- Para minimizar las comunicaciones emitidas es imprescindible independizar la población del territorio y para ello son necesarios los trabajos de la actuación 1.
- El INE ofrecerá una API para territorio y una API para población.

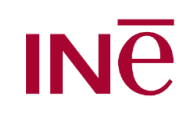

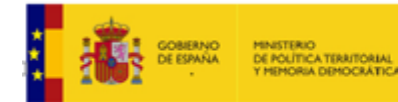

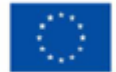

inanciado por la Unión Europea

**API Territorio:** 

- Permitirá mantener actualizada en todo momento la base de datos de territorio para la gestión padronal
- Entidades incluidas: provincia, municipio, entidad colectiva, entidad singular, núcleo/diseminado, distrito, sección, vía/pseudovía, aproximación postal y hueco/vivienda
- En función de la entidad se permitirán unos movimientos u otros. Algunos podrán ser iniciados por los ayuntamientos y otros por el INE
- Para poder empadronar a un habitante en una vivienda es imprescindible que esté "viva" en la base de datos de territorio

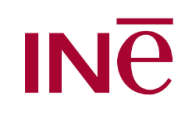

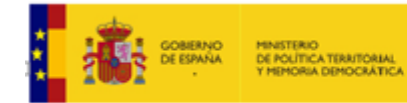

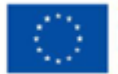

Financiado por la Unión Europea

**API Población:** 

- Permitirá comunicar (tanto a los ayuntamientos como al INE) cualquier modificación en los datos de empadronamiento del ciudadano
- Esta comunicación se podrá realizar en cualquier momento
- Las variaciones territoriales ya no serán una variación de los datos de empadronamiento
- Serán variaciones padronales, altas y bajas de empadronados en un ayuntamiento, cambios de domicilio y resto de modificaciones no relacionadas con territorio como datos personales
- También se ofrecerán todos los servicios de consulta de datos padronales necesarios

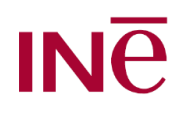

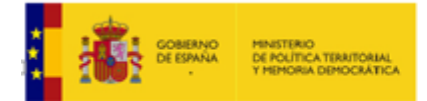

lan de Recuperación Transformación **Boellingris** 

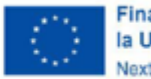

Financiado por la Unión Europea **JoytCongrationEL** 

Objeto subvencionable:

- **Redacción de un proyecto** que permita a los ayuntamientos la adaptación al nuevo sistema
- El INE publicará la guía de integración en el cuarto trimestre de 2024. En dicha guía se detallará cómo deben conectarse los ayuntamientos al nuevo sistema
- Cada entidad en su proyecto planteará la solución que le parezca más adecuada para los ayuntamientos de su Provincia
- Los dos principales cambios que se deben tener en cuenta son:
	- Tener una base de datos de territorio estructurada y con identificadores únicos tal como se detalla en la actuación 1
	- Disponer de un sistema de información capaz de gestionar las variaciones tanto de población como de territorio de manera online.

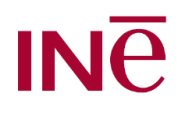

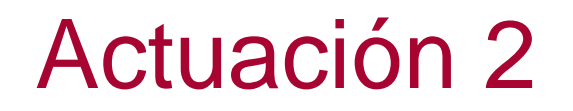

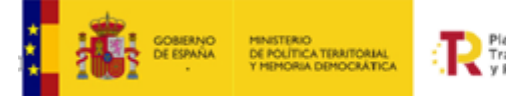

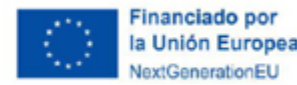

**Aspectos importantes** que se deben tener en cuenta a la hora de redactar el **proyecto**:

- Identificar el **equipo técnico /área de trabajo** que va a dirigir el proyecto de adaptación de los sistemas de información dentro del organismo subvencionado
- Definir los distintos **hitos del proyecto**.
- Evaluar si es necesaria **contratación** para cado uno de los hitos
- **Planificació**n de cada una de las fases del proyecto
- **Seguimiento** del proyecto

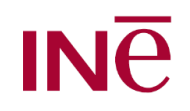

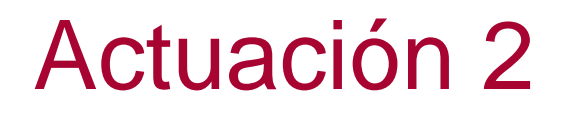

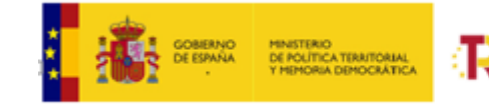

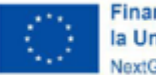

inanciado por la Unión Europe

Posibles hitos

…

- Identificación del objetivo del proyecto y riesgos asociados
- Evaluación de la situación actual de los ayuntamientos

¿Usan la mayoría la misma aplicación de gestión padronal?¿Tienen una base de datos territorial independiente a la de población?¿Recogen la referencia catastral en el empadronamiento?

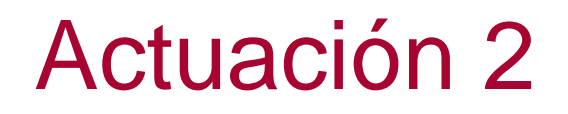

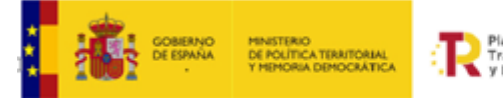

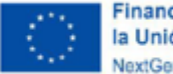

Financiado por la Unión Europe

• Propuestas de posibles soluciones

Se pueden plantear soluciones que sirvan para todos los ayunťamientos, soluciones particuľares para algunos de ellos, soluciones por fases para algunos ayuntamientos, …

- Evaluación de posibles soluciones y selección de la mejor propuesta
- Identificación de riesgos asociados a la propuesta seleccionada
- Desarrollo de la solución tecnológica
- Implantación de la solución

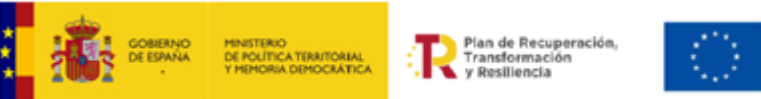

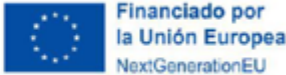

¿Qué hay que incluir en la **solicitud de la subvención**?

Según se indica en el artículo 16, la solicitud debe incluir para las actuaciones 1 y/o 2 en un máximo de 25 páginas:

- Identificación del objetivo del proyecto
- Identificación de problemas y retos en la elaboración del proyecto (p. ej.: ayuntamiento en una situación especialmente problemática)
- Plan de implementación:
	- o Descripción de cada una de las actuaciones a desarrollar para realizar el proyecto (p. ej.: contactar con aytos para evaluación de $\,$ situación, formar eqùipo de trabajo del proyecto, contratación, etc.).
	- o Cronograma
	- o Presupuesto
	- Importe total y coste subvencionable
- Identificación del equipo técnico encargado de la elaboración proyecto
- Método de gestión y seguimiento de la elaboración proyecto.

Plazo tope presentación: 1 de Abril 2024, 15h

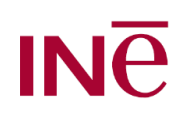

### **Solicitud**

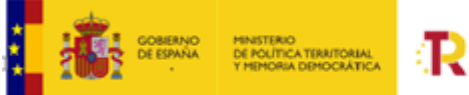

Plan de Recuperación Transformación / Resiliencia

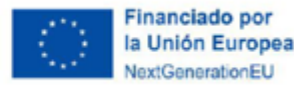

#### **Revisión de solicitudes** por parte del INE

#### Según se indica en el artículo 15, el Delegado provincial del INE validará que el proyecto presentado cumple lo anterior y firmará el Anexo V

#### **ANEXO V**

#### Validación de la adecuación del proyecto a los objetivos previstos en el nuevo sistema de padrón

#### Plan de Recuperación, Transformación y Resiliencia

El proyecto presentado se adecúa a los objetivos previstos en el nuevo sistema de padrón, de acuerdo con lo contenido en la orden por la que se aprueban las bases reguladoras y se efectúa la convocatoria correspondiente a 2023, de subvenciones destinadas a la transformación digital y modernización de los sistemas de gestión del padrón municipal de las entidades locales, en el marco del Plan de Recuperación, Transformación y Resiliencia.

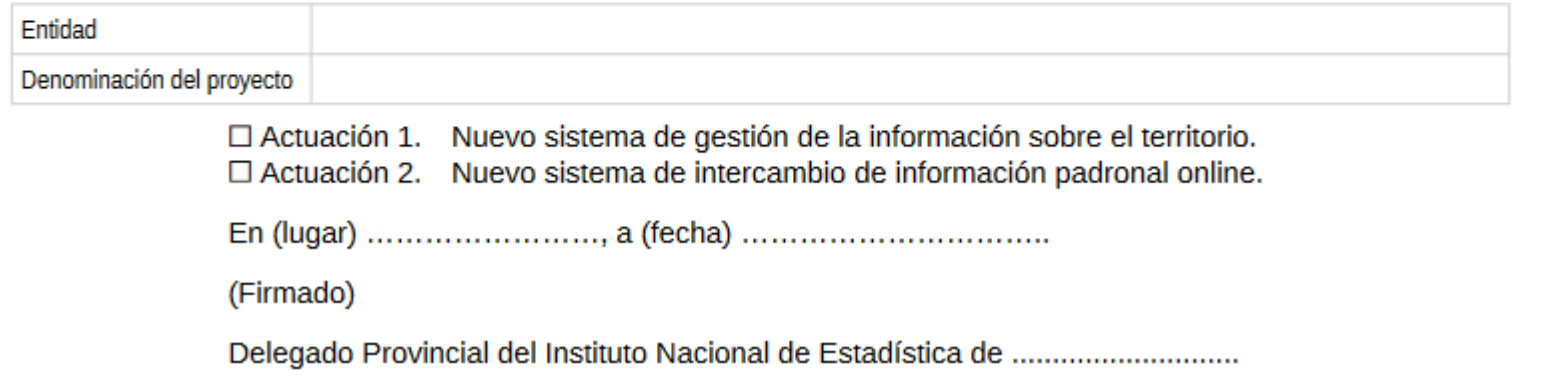

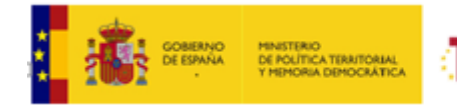

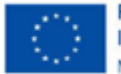

inanciado por la Unión Europea

Una vez presentada la solicitud…

• Si a la hora de validar el proyecto el Delegado Provincial observa defectos u omisiones subsanables, deficiencias de carácter técnico o se necesitara documentación complementaria para ampliar conocimiento sobre la ya presentada, se requerirá a la entidad solicitante, que en el plazo de **diez días**, subsane las faltas o acompañe los documentos necesarios advirtiéndole que, en caso de no hacerlo, se le tendrá por desistido de su petición.

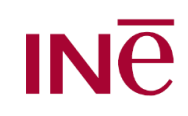

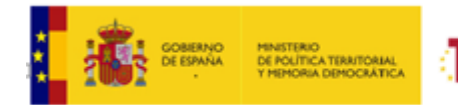

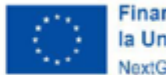

inanciado por la Unión Europea

Entrega de ficheros:

Autorizado el inicio de los trabajos, el INE construirá ficheros específicos conteniendo todos los registros de todos los municipios objeto de la subvención para cada entidad beneficiarias.

Se firmarán convenios entre el INE y la entidad beneficiaria para cumplir lo establecido en la LBRL (art 16.3).

A partir de ese momento, se realizará la entrega de los ficheros a la entidad beneficiaria.

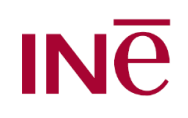

### **Conclusiones**

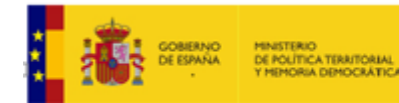

lan de Recuperación Transformación **Resiliencia** 

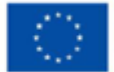

inanciado por la Unión Europea JoytConceptionEl

Aclaraciones finales:

• En ningún caso el INE definirá como se deben abordar las tareas subvencionables. Cada diputación determinará en función de sus características y la de sus ayuntamientos como abordar ambas actuaciones.

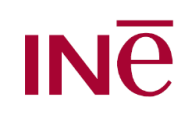

# **Conclusiones**

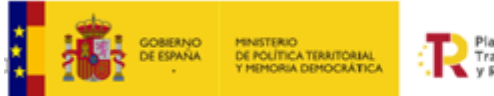

<sup>9</sup>ían de Recuperación Transformación

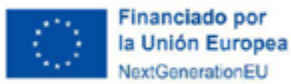

• Algunas sugerencias de tareas susceptibles de ser subvencionables:

- Compra de licencias de software cartográfico, bases de datos o de otro tipo que faciliten el tratamiento de ficheros.

- Equipos informáticos adecuados (pantalla o CPU) para la utilización de software cartográfico.
- Contratación de trabajos informáticos para cubrir las necesidades de la actuación 1
- Contratación de trabajo de campo para cubrir las necesidades de la actuación 1 que no quedan cubiertas con trabajos informáticos.
- Control de calidad de la información a remitir asociada con la actuación 1

- Trabajos de consultoría para evaluación de los sistemas de información padronal de los municipios

- Trabajos de consultoría para elaborar posibles soluciones para la actuación 2

- Contratación de servicios de organización de jornadas técnicas con los ayuntamientos para la correcta implementación de las actuaciones del proyecto

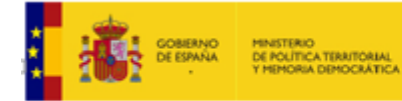

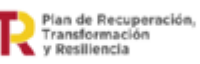

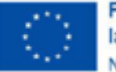

Financiado por la Unión Europea NextGenerationEU

### Muchas gracias por vuestra atención

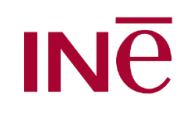